ПРИЛОЖЕНИЕ

# МИНИСТЕРСТВО НАУКИ И ВЫСШЕГО ОБРАЗОВАНИЯ РФ ФЕДЕРАЛЬНОЕ ГОСУДАРСТВЕННОЕ БЮДЖЕТНОЕ ОБРАЗОВАТЕЛЬНОЕ УЧРЕЖДЕНИЕ ВЫСШЕГО ОБРАЗОВАНИЯ «РЯЗАНСКИЙ ГОСУДАРСТВЕННЫЙ РАДИОТЕХНИЧЕСКИЙ УНИВЕРСИТЕТ ИМЕНИ В.Ф. УТКИНА»

# МЕТОДИЧЕСКОЕ ОБЕСПЕЧЕНИЕ ДИСЦИПЛИНЫ «Программное обеспечение информационных систем»

Направление подготовки

09.03.02 «Информационные системы и технологии»

Направленность (профиль) подготовки

Информационные системы и технологии

Квалификация выпускника – бакалавр

Формы обучения – очная, заочная

# 1. ПЛАНЫ ЛАБОРАТОРНЫХ РАБОТ

Лабораторный практикум нацелен на изучение основ декларативного, процедурного и событийного программирования, освоение инструментальных средств, используемых при программировании и отладке запросов и команд, получение практических навыков работы в конкретной СУБД. Практикум содержит восемь лабораторных работ по всем разделам настоящего курса. Каждая работа предполагает выполнение в интерактивном режиме общей части и индивидуального задания. По итогам каждой лабораторной работы оформляется отчет, а защита производится под контролем информационной системы https://rgrty.ru/sqltest/. Для защиты работ №№ 1, 6, 7 и 8 необходимо результативно ответить на определенное число контрольных вопросов и заданий (в виде традиционного тестирования), а для защиты работ №№ 2, 3, 4 и 5 — построить и ввести SQL-запросы согласно определенному числу предлагаемых заданий различной сложности (компетенции). Все лабораторные работы должны выполняться на исходной (оригинальной) учебной базе данных.

Описание лабораторной установки. Компьютер с локально установленными сервером БД Firebird SQL Server и клиентским приложением IBExpert.

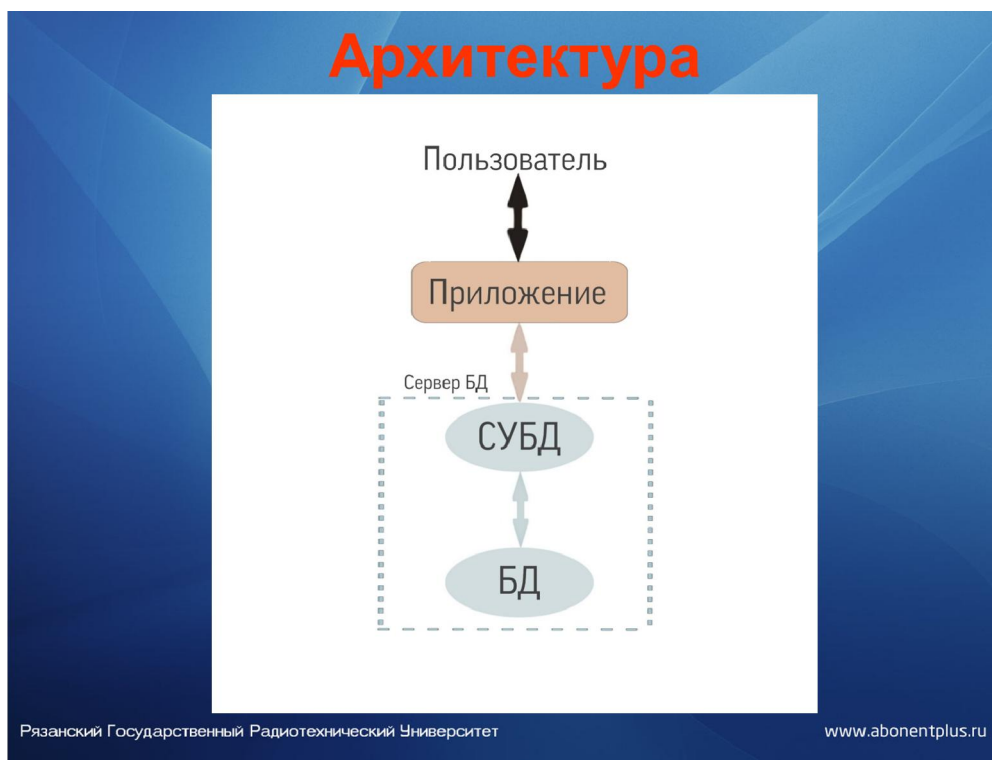

Адреса для их копирования, а также инструкции по установке и настройке приведены на странице настоящего курса на портале https://rgrty.ru. Здесь же выложен скрипт учебной базы данных.

### Лабораторная работа №1

### Основы реляционных баз данных. Учебная база данных (Firebird)

Цель работы: знакомство с возможностями и приобретение практических навыков работы с интерактивной утилитой IBExpert как инструментом разработчика и администратора баз данных СУБД Firebird. Создание учебной БД.

**Задание** 

Изучить теоретическую часть, изложенную в гл. 1 и 2 учебника [1]. Ознакомиться с предметной областью (учебной БД) по описанию в приложении А. Установить (при отсутствии) на используемый компьютер Firebird SQL Server (SuperServer) и утилиту IBExpert. Создать учебную БД и заполнить ее таблицы данными, взятыми из одноименных таблиц учебной БД (Приложение А). В качестве примеров выборки данных выполнить запросы к таблицам БД. Выполнить резервное копирование и восстановление учебной БД. Составить отчет и защитить лабораторную работу [3].

#### *Рекомендуемая литература:*

1. Программирование на SQL. В 2 ч. Часть 1: учебник и практикум для бакалавриата и магистратуры. — 3-е изд., перераб. и доп. – М.: Издательство Юрайт, 2023. – 429 с.

2. Программное обеспечение информационных систем [Электронный ресурс]: цифровой учебнометодический комплекс /. —Рязань: РГРТУ, Информационный образовательный портал кафедры АСУ. — Режим доступа: https://rgrty.ru (требуется авторизация). Свидетельство о регистрации электронного ресурса в ОФЭР «Наука и образование», № 19251 от 30.05.2013.

3. Информационная система тестирования знаний, умений и навыков (SQL & NoSQL тренажер) https://rgrty.ru/sqltest/ (требуется авторизация). Свидетельство об официальной регистрации программы для ЭВМ в ФСИС, № 2018611782 от 07.02.2018 г

4. IBEXPERT инструмент разработчика и администратора баз данных (методические указания к теме). – Рязань: РГРТУ. – 36 c. https://elib.rsreu.ru/ebs/download/1631 (требуется авторизация)

#### Лабораторная работа № 2

#### Построение запросов на выборку данных из одной таблицы

*Цель работы:* развитие умения формулировать задания на получение информации из БД; приобретение практических навыков построения запросов на выборку данных из одной таблицы.

#### *Задание*

Изучить теоретическую часть, изложенную в разд. 3.1 и 3.2 учебника [1].

В ходе самостоятельной подготовки сформулировать в терминах предметной области максимально конкретные задания на получение информации, имеющей определенное прикладное значение, из таблиц учебной БД, заданных вариантом в лабораторной работе № 1:

- c каждым видом возвращаемого элемента в секции SELECT (без подзапроса);
- c каждым типом проверки в условии поиска секции WHERE;
- c группировкой, в том числе и с HAVING;
- c сортировкой;
- c использованием одной встроенной функции из каждой группы.

Построить и выполнить соответствующие однотабличные запросы на выборку, а также проверить правильность результатов их выполнения. Оформить отчет. Защитить лабораторную работу [3].

#### *Рекомендуемая литература:*

1. Программирование на SQL. В 2 ч. Часть 1: учебник и практикум для бакалавриата и магистратуры. — 3-е изд., перераб. и доп. – М.: Издательство Юрайт, 2023. – 429 с.

2. Программное обеспечение информационных систем [Электронный ресурс]: цифровой учебнометодический комплекс /. —Рязань: РГРТУ, Информационный образовательный портал кафедры АСУ. — Режим доступа: https://rgrty.ru (требуется авторизация). Свидетельство о регистрации электронного ресурса в ОФЭР «Наука и образование», № 19251 от 30.05.2013.

3. Информационная система тестирования знаний, умений и навыков (SQL & NoSQL тренажер) https://rgrty.ru/sqltest/ (требуется авторизация). Свидетельство об официальной регистрации программы для ЭВМ в ФСИС, № 2018611782 от 07.02.2018 г

#### Лабораторная работа № 3

#### Селективные многотабличные и вложенные запросы

Цель работы: развитие умения формулировать задания на получение информации из БД; приобретение практических навыков построения многотабличных и вложенных запросов на получение информации.

### **Задание**

Изучить теоретическую часть, изложенную в разд. 3.3.1 учебника [1].

В ходе самостоятельной подготовки сформулировать задания в терминах предметной области на получение новой, более полной и развернутой практически значимой информации из таблиц, заданных вариантом в лабораторной работе № 1:

- с неявным соединением и с условием поиска;

- с каждым основным видом явного соединения и условием поиска;
- с двумя стандартными соединениями (пересечение, разность);
- с соединением таблицы со своей копией.
- с независимым подзапросом в каждой секции;
- с связанным подзапросом в каждой секции;
- с каждым из предикатов Any, All, Singular и Exists;
- с объединением результатов нескольких запросов.

Построить и выполнить соответствующие запросы. Оформить отчет. Защитить лабораторную работу [3].

### Рекомендуемая литература:

1. Программирование на SQL. В 2 ч. Часть 1: учебник и практикум для бакалавриата и магистратуры. — 3-е изд., перераб. и доп. - М.: Издательство Юрайт, 2023. - 429 с.

2. Программное обеспечение информационных систем [Электронный ресурс]: цифровой учебнометодический комплекс /. - Рязань: РГРТУ, Информационный образовательный портал кафедры АСУ. — Режим доступа: https://rgrty.ru (требуется авторизация). Свидетельство о регистрации электронного ресурса в ОФЭР «Наука и образование», № 19251 от 30.05.2013.

3. Информационная система тестирования знаний, умений и навыков (SQL & NoSQL тренажер) https://rgrty.ru/sqltest/ (требуется авторизация). Свидетельство об официальной регистрации программы для ЭВМ в ФСИС, № 2018611782 от 07.02.2018 г

#### Лабораторная работа № 4

#### Построение запросов на определение данных

Цель работы: приобретение практических навыков построения запросов на создание и изменение структуры объектов базы данных.

### **Задание**

Изучить теоретическую часть, изложенную в гл. 4 учебника [1]. Построить и выполнить запросы DDL к таблицам учебной БД, заданным вариантом в лабораторной работе № 1. Проверка каждого ограничения должна производится не менее двух раз, а именно при нарушении и без нарушения ограничения. Оформить отчет. Защитить лабораторную работу [3].

#### Рекомендуемая литература:

1. Программирование на SQL В 2 ч. Часть 1: учебник и практикум для бакалавриата и магистратуры. — 3-е изд., перераб. и доп. - М.: Издательство Юрайт, 2023. - 429 с.

2. Программное обеспечение информационных систем [Электронный ресурс]: цифровой учебнометодический комплекс /. - Рязань: РГРТУ, Информационный образовательный портал кафедры АСУ. — Режим доступа: https://rgrty.ru (требуется авторизация). Свидетельство о регистрации электронного ресурса в ОФЭР «Наука и образование», № 19251 от 30.05.2013.

3. Информационная система тестирования знаний, умений и навыков (SQL & NoSQL тренажер) https://rgrty.ru/sqltest/ (требуется авторизация). Свидетельство об официальной регистрации программы для ЭВМ в ФСИС, № 2018611782 от 07.02.2018 г

### Лабораторная работа № 5

### Построение запросов на модификацию данных

*Цель работы:* приобретение практических навыков построения запросов на модификацию данных.

### *Задание*

Изучить теоретическую часть, изложенную в гл. 5 учебника [1]. Построить и выполнить запросы на модификацию данных в таблицах учебной БД. Оформить отчет. Защитить лабораторную работу [3].

### *Рекомендуемая литература:*

1. Программирование на SQL. В 2 ч. Часть 2: учебник и практикум для бакалавриата и магистратуры. — 3-е изд., перераб. и доп. – М.: Издательство Юрайт, 2023. – 385 с.

2. Программное обеспечение информационных систем [Электронный ресурс]: цифровой учебнометодический комплекс /. —Рязань: РГРТУ, Информационный образовательный портал кафедры АСУ. — Режим доступа: https://rgrty.ru (требуется авторизация). Свидетельство о регистрации электронного ресурса в ОФЭР «Наука и образование», № 19251 от 30.05.2013.

3. Информационная система тестирования знаний, умений и навыков (SQL & NoSQL тренажер) https://rgrty.ru/sqltest/ (требуется авторизация). Свидетельство об официальной регистрации программы для ЭВМ в ФСИС, № 2018611782 от 07.02.2018 г

#### Лабораторная работа № 6

### Программирование хранимых процедур и функций

*Цель работы:* приобретение практических навыков программирования хранимых процедур и функций.

### *Задание*

Изучить теоретическую часть, изложенную в разд. 6.1 - 6.3 учебника [1]. Разработать и выполнить хранимые процедуры и/или функции согласно общему и индивидуальному заданиям. Оформить отчет. Защитить лабораторную работу [3].

#### *Рекомендуемая литература:*

1. Программирование на SQL. В 2 ч. Часть 2: учебник и практикум для бакалавриата и магистратуры. — 3-е изд., перераб. и доп. - М.: Издательство Юрайт, 2023. - 385 с.

2. Программное обеспечение информационных систем [Электронный ресурс]: цифровой учебнометодический комплекс /. —Рязань: РГРТУ, Информационный образовательный портал кафедры АСУ. — Режим доступа: https://rgrty.ru (требуется авторизация). Свидетельство о регистрации электронного ресурса в ОФЭР «Наука и образование», № 19251 от 30.05.2013.

3. Информационная система тестирования знаний, умений и навыков (SQL & NoSQL тренажер) https://rgrty.ru/sqltest/ (требуется авторизация). Свидетельство об официальной регистрации программы для ЭВМ в ФСИС, № 2018611782 от 07.02.2018 г

## Лабораторная работа № 7 Программирование триггеров

*Цель работы:* приобретение практических навыков программирования триггеров. *Задание*

Изучить теоретическую часть, изложенную в разд. 6.6 учебника [1]. Разработать

триггеры согласно варианта задания и проверить их работоспособность. Оформить отчет. Защитить лабораторную работу [3].

#### *Рекомендуемая литература:*

1. Программирование на SQL. В 2 ч. Часть 2: учебник и практикум для бакалавриата и магистратуры. — 3-е изд., перераб. и доп. – М.: Издательство Юрайт, 2023. – 385 с.

2. Программное обеспечение информационных систем [Электронный ресурс]: цифровой учебнометодический комплекс /. —Рязань: РГРТУ, Информационный образовательный портал кафедры АСУ. — Режим доступа: https://rgrty.ru (требуется авторизация). Свидетельство о регистрации электронного ресурса в ОФЭР «Наука и образование», № 19251 от 30.05.2013.

3. Информационная система тестирования знаний, умений и навыков (SQL & NoSQL тренажер) https://rgrty.ru/sqltest/ (требуется авторизация). Свидетельство об официальной регистрации программы для ЭВМ в ФСИС, № 2018611782 от 07.02.2018 г

# Лабораторная работа № 8

#### Управление доступом к данным

*Цель работы:* приобретение практических навыков управления доступом к объектам базы данных.

#### *Задание*

Изучить теоретическую часть, изложенную в главе 7 «Защита данных. Управление доступом» учебника [1]. Выполнить общее и индивидуальные задания. Оформить отчет. Защитить лабораторную работу [3].

#### *Рекомендуемая литература:*

1. Программирование на SQL. В 2 ч. Часть 2: учебник и практикум для бакалавриата и магистратуры. — 3-е изд., перераб. и доп. – М.: Издательство Юрайт, 2023. – 385 с.

2. Программное обеспечение информационных систем [Электронный ресурс]: цифровой учебнометодический комплекс /. —Рязань: РГРТУ, Информационный образовательный портал кафедры АСУ. — Режим доступа: https://rgrty.ru (требуется авторизация). Свидетельство о регистрации электронного ресурса в ОФЭР «Наука и образование», № 19251 от 30.05.2013.

3. Информационная система тестирования знаний, умений и навыков (SQL & NoSQL тренажер) https://rgrty.ru/sqltest/ (требуется авторизация). Свидетельство об официальной регистрации программы для ЭВМ в ФСИС, № 2018611782 от 07.02.2018 г

#### 2. МЕТОДИЧЕСКИЕ РЕКОМЕНДАЦИИ СТУДЕНТАМ ПО ОСВОЕНИЮ ДИСЦИПЛИНЫ

Перед началом изучения дисциплины студенту необходимо ознакомиться с содержанием рабочей программы дисциплины, с целями и задачами дисциплины, ее связями с другими дисциплинами образовательной программы, методическими разработками по данной дисциплине, имеющимися на образовательном портале РГРТУ и информационном образовательном портале кафедры АСУ РГРТУ.

#### Методические рекомендации студентам по работе над лекциями

Основу теоретического обучения студентов составляют лекции. Они дают систематизированные знания студентам о наиболее сложных и актуальных проблемах изучаемой дисциплины. На лекциях особое внимание уделяется не только усвоению студентами изучаемых проблем, но и стимулированию их активной познавательной деятельности, творческого мышления, развитию научного мировоззрения, профессионально-значимых свойств и качеств.

*Методически* изучение дисциплины производится с применением активных форм проведения занятий с использованием *метода проектов* как эффективного приема изучения принципов построения программных средств информационных систем.

Принятая *технология активного обучения* базируется на работе в аудитории, когда в процессе лекций, лабораторных и практических занятий, дополняемых самостоятельной работой обучаемых, выполняется серия заданий, совокупность которых позволяет практически применить полученные знания, развить необходимые профессиональные и общекультурные компетенции обучающихся по данной дисциплине.

После изучения отдельных разделов дисциплины осуществляется проведение текущего и рубежного контроля усвоения материала студентами в виде заданий, предусматривающих самостоятельное решение задач.

Теоретический материал курса становится более понятным, когда дополнительно к прослушиванию лекции и ее прочтения, изучается содержание соответствующих ресурсов. Вся необходимая литература и Интернет ресурсы для каждого раздела курса доступны в цифровом учебно-методическом комплексе на информационном образовательном портале кафедры АСУ.

Перед каждой лекцией студенту необходимо просматривать рабочую программу дисциплины, что позволит сэкономить время на записывание темы лекции, ее основных вопросов, рекомендуемой литературы.

Перед очередной лекцией необходимо просмотреть материал предыдущей лекции. При затруднениях в восприятии материала следует обратиться к основным литературным источникам. Если разобраться в материале опять не удалось, то обратитесь к лектору (по графику его консультаций) или к преподавателю на практических занятиях. Не оставляйте «белых пятен» в освоении материала.

Во время лекции студенты должны не только внимательно воспринимать действия преподавателя, но и самостоятельно мыслить, добиваться понимания изучаемого предмета. Студенты должны аккуратно вести конспект. В случае недопонимания какой-либо части предмета следует задать вопрос в установленном порядке преподавателю. В процессе работы на лекции необходимо так же выполнять модели изучаемого предмета (рисунки, схемы, чертежи и т. д.), которые использует преподаватель.

Работу над лекцией следует начинать с ее проработки, желательно в тот же день, пока материал еще легко воспроизводим в памяти (через 10 часов после лекции в памяти остается не более 30-40 % материала). С целью доработки необходимо прочитать записи, восстановить текст в памяти, а также исправить описки, расшифровать не принятые ранее сокращения, заполнить пропущенные места, понять текст, вникнуть в его смысл. Далее следует прочитать материал по рекомендуемой литературе, разрешая в ходе чтения возникшие ранее затруднения, вопросы, а также дополняя и исправляя свои записи. Записи должны быть наглядными, для чего следует применять различные способы выделений. В ходе доработки лекции углубляются, расширяются и закрепляются знания, а также дополняется, исправляется и совершенствуется.

Лекции и рекомендуемая литература используются при подготовке к лабораторным работам и практическим занятиям. Подготовка сводится к внимательному прочтению учебного материала, к выводу с карандашом в руках всех утверждений и формул, к решению примеров, задач, к ответам на вопросы. Примеры, задачи, вопросы по теме являются средством самоконтроля.

Непременным условием глубокого усвоения учебного материала является знание основ, на которых строится изложение материала. Обычно преподаватель напоминает, какой ранее изученный материал и в какой степени требуется подготовить к очередному занятию. Обращение к ранее изученному материалу не только помогает восстановить в памяти известные положения, выводы, но и приводит разрозненные знания в систему, углубляет и расширяет их. Каждый возврат к старому материалу позволяет найти в нем что-то новое, переосмыслить его с иных позиций, определить для него наиболее подходящее место в уже имеющейся системе знаний. Неоднократное обращение к пройденному материалу является наиболее рациональной формой приобретения и закрепления знаний.

#### Методические рекомендации студентам по работе с литературой

В рабочей программе дисциплины для каждого раздела и темы дисциплины указывается основная и дополнительная литература, позволяющая более глубоко изучить данный вопрос. Обычно список всей рекомендуемой литературы преподаватель озвучивает на первой лекции или дает ссылки на ее местонахождение (на образовательном портале РГРТУ, на сайте кафедры и т. д.).

При работе с рекомендуемой литературой целесообразно придерживаться такой последовательности. Сначала лучше прочитать заданный текст в быстром темпе. Цель такого чтения заключается в том, чтобы создать общее представление об изучаемом материале, понять общий смысл прочитанного. Затем прочитать вторично, более медленно, чтобы в ходе чтения понять и запомнить смысл каждой фразы, каждого положения и вопроса в целом.

Чтение приносит пользу и становится продуктивным, когда сопровождается записями. Это может быть составление плана прочитанного текста, тезисы или выписки и др. Выбор вида записи зависит от характера изучаемого материала и целей работы с ним. Если содержание материала несложное, легко усваиваемое, можно ограничиться составлением плана. Если материал содержит новую и трудно усваиваемую информацию, целесообразно его законспектировать.

План – это схема прочитанного материала, перечень вопросов, отражающих структуру и последовательность материала.

Конспект – это систематизированное, логичное изложение материала источника. Различаются четыре типа конспектов:

- план-конспект – это развернутый детализированный план, в котором по наиболее сложным вопросам даются подробные пояснения,

- текстуальный конспект – это воспроизведение наиболее важных положений и фактов источника,

- свободный конспект – это четко и кратко изложенные основные положения в результате глубокого изучения материала, могут присутствовать выписки, цитаты, тезисы; часть материала может быть представлена планом,

- тематический конспект – составляется на основе изучения ряда источников и дает ответ по изучаемому вопросу.

В процессе изучения материала источника и составления конспекта нужно обязательно применять различные выделения, подзаголовки, создавая блочную структуру конспекта. Это делает конспект легко воспринимаемым и удобным для работы.

#### Методические рекомендации студентам по подготовке к лабораторным работам

Лабораторная работа — это форма организации учебного процесса, когда обучающиеся по заданию и под руководством преподавателя самостоятельно проводят вычислительные расчеты и экспериментальные исследования на основе специально разработанных заданий.

Для проведения лабораторных работ используется вычислительная техника, которые размещаются в специально оборудованных учебных лабораториях. Перед началом цикла лабораторных работ преподаватель или другое ответственное лицо проводит с обучающимися инструктаж о правилах техники безопасности в данной лаборатории, после чего студенты расписываются в специальном журнале техники безопасности.

По каждой лабораторной работе разрабатываются методические указания по их проведению. Они используются обучающимися при выполнении лабораторной работы.

Применяются разные формы организации обучающихся на лабораторных работах: фронтальная, групповая и индивидуальная. При фронтальной форме организации занятий все обучающиеся выполняют одновременно одну и ту же работу. При групповой форме организации занятий одна и та же работа выполняется группами по 2-5 человек. При индивидуальной форме организации занятий каждый обучающийся выполняет индивидуальное задание. Выбор метода зависит от учебно-методической базы и задач курса.

До начала лабораторной работы студент должен ознакомиться с теоретическими вопросами, которые будут изучаться или исследоваться в этой работе. Также необходимо познакомиться с принципами работы лабораторного оборудования, используемого в лабораторной работе. Перед началом лабораторной работы преподаватель может провести проверку знаний обучающихся - их теоретической готовности к выполнению задания. По итогам этой проверки студент допускается или не допускается к данной работе. О такой исходной проверке преподаватель информирует студентов заранее. Также возможна ситуация, когда допуском к очередной лабораторной работе является своевременная сдача предыдущей лабораторной работы (или подготовка отчета по ней).

Во время лабораторной работы обучающиеся выполняют запланированное лабораторное задание. Все полученные результаты необходимо зафиксировать в черновике отчета или сохранить в электронном виде на сменном носителе.

Завершается лабораторная работа оформлением индивидуального отчета и его защитой перед преподавателем.

Приступая к работе в лаборатории студенту следует знать, что в отличии от других видов занятий, пропущенную или некачественно выполненную лабораторную работу нельзя отработать в любое время. Для этого существуют специальные дополнительные дни ликвидации учебных задолженностей. Поэтому пропускать лабораторную работу без уважительной причины крайне нежелательно.

При подготовке к лабораторным работам по дисциплине «Программное обеспечение информационных систем» следует использовать методические указания [1-3].

#### Методические рекомендации студентам по подготовке к экзамену

При подготовке к экзамену студент должен повторно изучить конспекты лекций и рекомендованную литературу, просмотреть решения основных задач, решенных самостоятельно и на практических занятиях.

Необходимо помнить, что промежутки между очередными экзаменами обычно составляют всего несколько дней. Поэтому подготовку к ним нужно начинать заблаговременно в течение семестра. До наступления сессии уточните у преподавателя порядок проведения промежуточной аттестации по его предмету и формулировки критериев для количественного оценивания уровня подготовки студентов. Для итоговой положительной оценки по предмету необходимо вовремя и с нужным качеством выполнить или защитить лабораторные работы, так как всё это может являться обязательной частью учебного процесса по данной дисциплине.

Рекомендуется разработать план подготовки к каждому экзамену, в котором указать, какие вопросы или билеты нужно выучить, какие задачи решить за указанный в плане временной отрезок.

Также бывает полезно вначале изучить более сложные вопросы, а затем переходить к изучению более простых вопросов. При этом желательно в начале каждого следующего дня подготовки бегло освежить в памяти выученный ранее материал.

В период экзаменационной сессии организм студента работает в крайне напряженном режиме и для успешной сдачи сессии нужно не забывать о простых, но обязательных правилах:

- по возможности обеспечить достаточную изоляцию: не отвлекаться на разговоры с друзьями, просмотры телепередач, общение в социальных сетях;

- уделять достаточное время сну;

- отказаться от успокоительных. Здоровое волнение – это нормально. Лучше снимать волнение небольшими прогулками, самовнушением;

- внушать себе, что сессия – это не проблема. Это нормальный рабочий процесс. Не накручивайте себя, не создавайте трагедий в своей голове;

- помогите своему организму – обеспечьте ему полноценное питание, давайте ему периоды отдыха с переменой вида деятельности;

- следуйте плану подготовки.

#### Методические рекомендации студентам по проведению самостоятельной работы

Самостоятельная работа студента над учебным материалом является неотъемлемой частью учебного процесса в вузе.

В учебном процессе образовательного учреждения выделяются два вида самостоятельной работы:

1) аудиторная – выполняется на учебных занятиях, под непосредственным руководством преподавателя и по его заданию), студентам могут быть предложены следующие виды заданий:

– выполнение самостоятельных работ;

– выполнение лабораторных работ;

– составление схем, диаграмм, заполнение таблиц;

– решение задач;

– работу со справочной, нормативной документацией и научной литературой;

– защиту выполненных работ;

– тестирование и т. д.

2) внеаудиторная – выполняется по заданию преподавателя, но без его непосредственного участия, включает следующие виды деятельности.

– подготовку к аудиторным занятиям (теоретическим и лабораторным работам);

– изучение учебного материала, вынесенного на самостоятельную проработку: работа над определенными темами, разделами, вынесенными на самостоятельное изучение в соответствии с рабочими программами учебной дисциплины или профессионального модуля;

– выполнение домашних заданий разнообразного характера;

– выполнение индивидуальных заданий, направленных на развитие у студентов самостоятельности и инициативы;

– подготовку к лабораторной работе, зачету, экзамену;

– другие виды внеаудиторной самостоятельной работы.

Внеаудиторные самостоятельные работы представляют собой логическое продолжение аудиторных занятий, проводятся по заданию преподавателя, который инструктирует студентов и устанавливает сроки выполнения задания.

При планировании заданий для внеаудиторной самостоятельной работы используются следующие типы самостоятельной работы:

– воспроизводящая (репродуктивная), предполагающая алгоритмическую деятельность по образцу в аналогичной ситуации. Включает следующую основную деятельность: самостоятельное прочтение, просмотр, конспектирование учебной литературы, прослушивание записанных лекций, заучивание, пересказ, запоминание, Internet–ресурсы, повторение учебного материала и др.

– реконструктивная, связанная с использованием накопленных знаний и известного способа действия в частично измененной ситуации, предполагает подготовку отчетов по лабораторным работам, подбор литературы по дисциплинарным проблемам, подготовка к защите лабораторных работ и др.

– эвристическая (частично-поисковая) и творческая, направленная на развитие способностей студентов к исследовательской деятельности.

Одной из важных форм самостоятельной работы студента является работа с литературой ко всем видам занятий. Самостоятельная работа студента с литературой позволяет ему более углубленно вникнуть в изучаемую тему.

Один из методов работы с литературой – повторение: прочитанный текст можно заучить наизусть. Простое повторение воздействует на память механически и поверхностно. Полученные таким путем сведения легко забываются.

Более эффективный метод – метод кодирования: прочитанный текст нужно подвергнуть большей, чем простое заучивание, обработке. Чтобы основательно обработать информацию и закодировать ее для хранения, важно провести целый ряд мыслительных операций: прокомментировать новые данные; оценить их значение; поставить вопросы; сопоставить полученные сведения с ранее известными. Для улучшения обработки информации очень важно устанавливать осмысленные связи, структурировать новые сведения.

Изучение научной, учебной и иной литературы требует ведения рабочих записей. Форма записей может быть весьма разнообразной: простой или развернутый план, тезисы, цитаты, конспект.

План – структура письменной работы, определяющая последовательность изложения материала. Он является наиболее краткой и потому самой доступной и распространенной формой записей содержания исходного источника информации. По существу, это перечень основных вопросов, рассматриваемых в источнике. План может быть простым и развернутым. Их отличие состоит в степени детализации содержания и, соответственно, в объеме.

Преимущество плана состоит в том, что план позволяет наилучшим образом уяснить логику мысли автора, упрощает понимание главных моментов произведения. Кроме того, он позволяет быстро и глубоко проникнуть в сущность построения произведения и, следовательно, гораздо легче

ориентироваться в его содержании и быстрее обычного вспомнить прочитанное. С помощью плана гораздо удобнее отыскивать в источнике нужные места, факты, цитаты и т. д.

Выписки представляют собой небольшие фрагменты текста (неполные и полные предложения, отдельные абзацы, а также дословные и близкие к дословной записи об излагаемых в нем фактах), содержащие в себе основной смысл содержания прочитанного. Выписки представляют собой более сложную форму записи содержания исходного источника информации. По сути, выписки – не что иное, как цитаты, заимствованные из текста. Выписки позволяют в концентрированные форме и с максимальной точностью воспроизвести наиболее важные мысли автора. В отдельных случаях - когда это оправдано с точки зрения продолжения работы над текстом - вполне допустимо заменять цитирование изложением, близким дословному.

Тезисы - сжатое изложение содержания изученного материала в утвердительной (реже опровергающей) форме. Отличие тезисов от обычных выписок состоит в том, что тезисам присуща значительно более высокая степень концентрации материала. В тезисах отмечается преобладание выводов над общими рассуждениями. Записываются они близко к оригинальному тексту, т. е. без использования прямого цитирования.

Аннотация - краткое изложение основного содержания исходного источника информации, дающее о нем обобщенное представление. К написанию аннотаций прибегают в тех случаях, когда подлинная ценность и пригодность исходного источника информации исполнителю письменной работы окончательно неясна, но в то же время о нем необходимо оставить краткую запись с обобщающей характеристикой.

Резюме – краткая оценка изученного содержания исходного источника информации, полученная, прежде всего, на основе содержащихся в нем выводов. Резюме весьма сходно по своей сути с аннотацией. Однако, в отличие от последней, текст резюме концентрирует в себе данные не из основного содержания исходного источника информации, а из его заключительной части, прежде всего, выводов. Но, как и в случае с аннотацией, резюме излагается своими словами – выдержки из оригинального текста в нем практически не встречаются.

Конспект представляет собой сложную запись содержания исходного текста, включающая в себя заимствования (цитаты) наиболее примечательных мест в сочетании с планом источника, а также сжатый анализ записанного материала и выводы по нему.

При выполнении конспекта требуется внимательно прочитать текст, уточнить в справочной литературе непонятные слова и вынести справочные данные на поля конспекта. Нужно выделить главное, составить план. Затем следует кратко сформулировать основные положения текста, отметить аргументацию автора. Записи материала следует проводить, четко следуя пунктам плана и выражая мысль своими словами. Цитаты должны быть записаны грамотно, учитывать лаконичность, значимость мысли.

В тексте конспекта желательно приводить не только тезисные положения, но и их доказательства. При оформлении конспекта необходимо стремиться к емкости каждого предложения. Мысли автора книги следует излагать кратко, заботясь о стиле и выразительности написанного. Число дополнительных элементов конспекта должно быть логически обоснованным, записи должны распределяться в определенной последовательности, отвечающей логической структуре произведения. Для уточнения и дополнения необходимо оставлять поля. Необходимо указывать библиографическое описание конспектируемого источника.

#### 3. ВОПРОСЫ ДЛЯ САМОПОДГОТОВКИ

- 1. Кем были предложены правила, которые считаются определением реляционной СУБД? В чем смысл этих правил?
- 2. Какие фазы обработки проходит каждый SOL-запрос при выполнении?
- 3. Как организована информация в реляционной БД?
- 4. Какие виды ключей могут быть определены для таблиц БД? Опишите виды ключей в таблицах учебной БД.
- 5. Как реализуется отношение родитель-потомок в реляционной БД? Опишите реализацию отношения родитель-потомок в учебной БД.
- 6. В каком случае таблица находится в 1НФ, 2НФ, 3НФ, НФБК, 4НФ и 5НФ? В каких нормальных формах находятся таблицы учебной БД.
- 7. На каких уровнях осуществляется проектирование БД и в чем отличие между проектированием на этих уровнях?
- 8. Какие средства используются в БД для поддержания целостности? Опишите средства, используемые для поддержания целостности в учебной БД.
- 9. На какие группы можно разделить функции стандартного интерактивного приложения применительно к технологиям БД?
- 10. Что такое сервер БД и клиент? Какие функции они выполняют?
- 11. Какие существуют модели архитектуры СУБД и в чем заключаются их основные особенности?
- 12. Опишите возможности IBExpert по резервированию/восстановлению БД.
- 13. Что такое вложенный запрос? В каких секциях запроса SELECT могут использоваться вложенные запросы? Привести примеры.
- 14. Как создать рекурсивный запрос на языке SQL? Привести примеры.
- 15. Что такое соотнесенный вложенный запрос? Чем отличается работа соотнесенного вложенного запроса от работы простого подзапроса? Привести примеры.
- 16. Каким образом используются предикаты ANY и ALL с подзапросами? Как с помощью агрегатных функций можно заменить выражения с предикатами ANY и ALL? Привести примеры.
- 17. Каким образом используются предикат SINGULAR с подзапросами? Привести примеры.
- 18. Как выполняется объединение результатов нескольких запросов? Привести примеры.
- 19. Опишите и проиллюстрируйте примерами особенности использования подзапросов в секции FROM.
- 20. Опишите и проиллюстрируйте примерами особенности использования простых подзапросов в секции HAVING.
- 21. 9. Каким образом используются предикат EXISTS с подзапросами? Привести примеры.
- 22. Опишите и проиллюстрируйте примерами особенности использования связанных подзапросов в секции HAVING.
- 23. Опишите и проиллюстрируйте примерами особенности самосоединения (соединение таблицы самой с собой).
- 24. Опишите и проиллюстрируйте примерами особенности объединения результатов запросов.
- 25. Опишите и проиллюстрируйте примерами особенности внешнего соединения таблиц.
- 26. Опишите и проиллюстрируйте примерами особенности внутреннего соединения таблиц.
- 27. Опишите и проиллю стрируйте примерами особенности неявного соединения трех и более таблиц.
- 28. Опишите и проиллюстрируйте примерами особенности явного соединения трех и более таблиц.
- 29. Опишите и проиллюстрируйте примерами особенности естественного и перекрестного соединений таблиц.
- 30. Аналогично исследованиям в http://www.sqltutorial.ru/ru/book sorting and nulls.html исследуйте сортировку и NULL-значения в СУБД Firebird.
- 31. Какие SQL-запросы образуют ядро языка определения данных? Привести примеры запросов.
- 32. Каким образом может быть задан тип данных столбца при создании таблицы? Привести примеры.
- 33. Какие виды ограничений по области применения могут быть заданы при создании таблицы? Чем они отличаются друг от друга? Привести примеры.
- 34. В каких случаях нельзя удалить столбец, базовую таблицу из БД? Привести примеры.
- 35. Какие изменения в базовой таблице могут быть сделаны с помощью запроса ALTER TABLE? Привести примеры.
- 36. Что такое индексы? В каких случаях их использование может дать положительный эффект, а в каких индексация не рекомендуется? Как выполнить создание индекса средствами языка SQL? Привести примеры.
- 37. Каким образом создаются временные таблицы в БД? Чем они отличаются от постоянных базовых таблиц? Привести примеры.
- 38. Как создать представление? В чем состоят преимущества использования представлений? Привести примеры.
- 39. Как создать комментарий на объект БД? Привести примеры.
- 40. Опишите и проиллюстрируйте примерами ограничения на столбцы при создании таблицы.
- 41. Опишите и проиллюстрируйте примерами ограничения на таблицу при ее создании.
- 42. Какие запросы языка DML используются в SQL СУБД Firebird? Привести примеры запросов.
- 43. Как осуществляется добавление новых данных в таблицу с помощью однострочного запроса? Привести примеры.
- 44. Как добавить в таблицу строки из другой таблицы? Привести примеры.
- 45. Какие существуют ограничения на подзапрос, используемый в многострочном запросе INSERT? Привести примеры.
- 46. Как осуществляется простое обновление данных в таблице БД? Привести примеры.
- 47. Как могут использоваться подзапросы при обновлении данных? Привести примеры.
- 48. Как построить запрос на обобщенное добавление и обновление данных средствами языка SQL? Привести примеры.
- 49. Как выполнить обновление или вставку строк в одной таблице на основании данных другой таблицы? Привести примеры.
- 50. Как выполнить простое удаление данных из таблицы БД? Привести примеры.
- 51. Каким образом работает запрос на удаление данных с подзапросом? Привести примеры.
- 52. В каком случае к представлению можно применять запросы DML? Привести примеры.
- 53. Какие проблемы могут возникнуть, если при создании представления не использовалось предложение WITH CHECK OPTION? Привести примеры.
- 54. Описать возможности использования значений по умолчанию в запросах INSERT и UPDATE. Привести примеры.
- 55. Описать и проиллюстрировать примерами назначение и использование UNION и UNION ALL в многострочном запросе INSERT.
- 56. Описать возможность использования представлений в многострочном запросе INSERT. Проиллюстрировать примерами.
- 57. Проиллюстрировать примерами использование предложения UNION в многострочном запросе INSERT.
- 58. Проиллюстрировать примерами использование соотнесенного вложенного запроса в запросах UPDATE.
- 59. Описать и проиллюстрировать примерами запросы INSERT, UPDATE и DELETE в обновляемых представлениях.
- 60. Описать и проиллюстрировать примерами добавление и изменение значений столбцов типа BLOB

#### 4. БИБЛИОГРАФИЧЕСКИЙ СПИСОК

#### *а) основная литература*

1. Маркин, А.В. Программное обеспечение информационных систем [Электронный ресурс] : цифровой учебно-методический комплекс / А. В. Маркин. — Электрон. текстовые данные. — Рязань: Рязанский государственный радиотехнический университет им. В.Ф. Уткина, Информационный образовательный портал кафедры АСУ, 2023. — Режим доступа : https://rgrty.ru (требуется авторизация).

2. Маркин А.В. Программирование на SQL. В 2 ч. Часть 1: учебник и практикум для бакалавриата и магистратуры. – М.: Издательство Юрайт, 2023. – 429 с.

3. Маркин А.В. Программирование на SQL. В 2 ч. Часть 2: учебник и практикум для бакалавриата и магистратуры. – М.: Издательство Юрайт, 2023. – 385 с.

4. Информационная система тестирования знаний, умений и навыков (SOL & NoSOL тренажер) https://rgrty.ru/sqltest/ Свидетельство об официальной регистрации программы для ЭВМ в ФСИС, № 2018611782 от 07.02.2018 г

5. Программное обеспечение информационных систем: методические указания к практическим занятиям / Рязан. гос. радиотехн. ун-т; сост.: М.Г. Костиков, А.В. Маркин. Рязань, 2022. 24 с.

6. Программное обеспечение информационных систем: методические указания к курсовому проекту/ Рязан. гос. радиотехн. ун-т; сост. А.В. Маркин. Рязань, 2022. 16 с.

#### *б) дополнительная литература*

1. Полякова, Л.Н. Основы SQL / Л.Н. Полякова. – М.: Интернет-Университет Информационных Технологий (ИНТУИТ), 2016. – 273 c. – ISBN 978-5-94774-649-5. – Текст: электронный // Электронно-библиотечная система IPR BOOKS: [сайт]. – URL: http://www.iprbookshop.ru/52210.html

2. Баженова, И. Ю. SQL и процедурно-ориентированные языки / И.Ю. Баженова. – 2-е изд. – М.: Интернет-Университет Информационных Технологий (ИНТУИТ), 2016. – 166 c. – ISBN 5- 94774-539-9. – Текст: электронный // Электронно-библиотечная система IPR BOOKS: [сайт]. – URL: http://www.iprbookshop.ru/57532.html

3. Кара-Ушанов, В. Ю. SQL - язык реляционных баз данных: учеб. пособие / В.Ю. Кара-Ушанов. – Екатеринбург: Уральский федеральный университет, ЭБС АСВ, 2016. – 156 c. – ISBN 978-5- 7996-1622-9. – Текст: электронный // Электронно-библиотечная система IPR BOOKS : [сайт]. – URL: http://www.iprbookshop.ru/68419.html

### 5. КОНТРОЛЬНЫЕ ЗАДАНИЯ (КЕЙСЫ) ДЛЯ ПОДГОТОВКИ К ЭКЗАМЕНУ (построение запросов)

1. Выбрать абонентов, которые в 2019-м году подавали несколько заявок на устранение одной и той же неисправности.

2. Вывести коды неисправностей газового оборудования, последняя заявка по которым была не раньше 10.10.2020 (Неисправность), количество заявок с соответствующим кодом неисправности (Число заявок) и датой последней такой заявки

3. Для первых 11 ремонтных заявок, начиная с 4, вывести сообщение со следующей информацией (Сообщение): код заявки, исполнитель (если назначен), дата поступления, дата выполнения (если выполнена) и статус (погашена, не погашена). Если какая-либо информация отсутствует, то это необходимо явно указать.

4. Вывести номера лицевых счетов тех абонентов и количество поданных ими ремонтных заявок, если нет других абонентов, подавших столько же заявок. Запрос реализовать с помощью вложенного запроса

5. Вывести значения исходных и пересчитанных начислений абонентов, проживающих на КУТУЗОВА УЛИЦА и на МОСКОВСКОЕ ШОССЕ. При этом пересчитанные значения выводить увеличенными на 10% по сравнению с исходными, если абонент проживает на КУТУЗОВА УЛИЦА, и на 20%, если абонент проживает на МОСКОВСКОЕ ШОССЕ. ТРЗ вывести в виде: ФИО абонента, исходное начисление, пересчитанное значение(NEW\_SUM). Упорядочить по ФИО абонента и исходному значению начислений.

6. Вывести номера лицевых счетов, ФИО и номера телефонов абонентов (Tel). При этом, если номер телефона начинается с 68, то заменить на 86. В отдельном столбце (TelInfo) вывести 'Первые 2 цифры изменены с 68 на 86 или 'Нет изменений' соответственно. Результат отсортировать по ФИО абонента.

7. Вывести номера лицевых счетов тех абонентов (кредиторов), имеющих положительную разницу (Avans) между суммами их значений оплат и начислений. ТРЗ упорядочить по возрастанию значений разницы

8. Вывести абонентов(Абонент), которые больше всего делали заявок(Заявок) на ремонт газового оборудования

9. Вывести упорядоченными по ФИО абонентов (FIO\_1 FIO\_2), проживающих в одном и том же доме

10. Вывести коды неисправностей оборудования (Неисправности) и общее число заявок по каждой из них (Заявок) для всех заявок, поданных более чем одним абонентом (Абонентов)

11. Вывести всю информацию об абонентах, проживающих в одном и том же доме, Результат упорядочить по номеру лицевого счета и дому

12. Вывести всю информацию об абонентах, проживающих в одних и те же домах, упорядоченную по адресу

13. Какие условия должны соблюдаться, чтобы стало возможным соединение двух таблиц?

14. Вывести по каждому абоненту количество поданных ремонтных заявок, процент погашенных и процент не погашенных из них заявок. Результат вывести в виде: упорядоченный номер лицевого счета абонента, количество поданных им заявок (TotalReq), процент погашенных заявок (% погашенных) и процент не погашенных заявок (% не погашенных).

15. По каждой ремонтной заявке вывести ее номер, соответствующие неисправность (Неисправность), ФИО исполнителя (Исполнитель) и ФИО абонента (Абонент)

16. Добавить представление Re\_Ex (без указания имен столбцов), показывающее всю информацию о погашенных ремонтных заявках.